# Package 'pram'

May 16, 2025

Title Pooling RNA-seq datasets for assembling transcript models

Version 1.25.0

Description Publicly available RNA-seq data is routinely used for retrospective analysis to elucidate new biology. Novel transcript discovery enabled by large collections of RNA-seq datasets has emerged as one of such analysis. To increase the power of transcript discovery from large collections of RNA-seq datasets, we developed a new R package named Pooling RNA-seq and Assembling Models (PRAM), which builds transcript models in intergenic regions from pooled RNA-seq datasets. This package includes functions for defining intergenic regions, extracting and pooling related RNA-seq alignments, predicting, selected, and evaluating transcript models.

License GPL  $(>= 3)$ 

Encoding UTF-8

LazyData true

URL <https://github.com/pliu55/pram>

#### BugReports <https://github.com/pliu55/pram/issues>

Depends  $R$  ( $>= 3.6$ )

**Imports** methods, BiocParallel, tools, utils, data.table  $(>= 1.11.8)$ . GenomicAlignments ( $>= 1.16.0$ ), rtracklayer ( $>= 1.40.6$ ), BiocGenerics ( $> = 0.26.0$ ), GenomeInfoDb ( $> = 1.16.0$ ), GenomicRanges ( $>= 1.32.0$ ), IRanges ( $>= 2.14.12$ ), Rsamtools ( $>=$ 1.32.3), S4Vectors (>= 0.18.3)

RoxygenNote 6.1.0

Suggests testthat, BiocStyle, knitr, rmarkdown

Collate 'Param.R' 'Transcript.R' 'buildModel.R' 'defIgRanges.R' 'evalModel.R' 'prepIgBam.R' 'runPRAM.R' 'selModel.R' 'util.R'

#### VignetteBuilder knitr

- biocViews Software, Technology, Sequencing, RNASeq, BiologicalQuestion, GenePrediction, GenomeAnnotation, ResearchField, Transcriptomics
- SystemsRequirements buildModel() and runPRAM() functions require external software Cufflinks, StringTie, and/or TACO. For details, please see the 'Required external software' section in vignette's 'Building transcript models: buildModel()'.

<span id="page-1-0"></span>git\_url https://git.bioconductor.org/packages/pram

git\_branch devel

git\_last\_commit c97415b

git last commit date 2025-04-15

Repository Bioconductor 3.22

Date/Publication 2025-05-15

Author Peng Liu [aut, cre], Colin N. Dewey [aut], Sündüz Keleş [aut]

Maintainer Peng Liu <pliu55.wisc+bioconductor@gmail.com>

# Contents

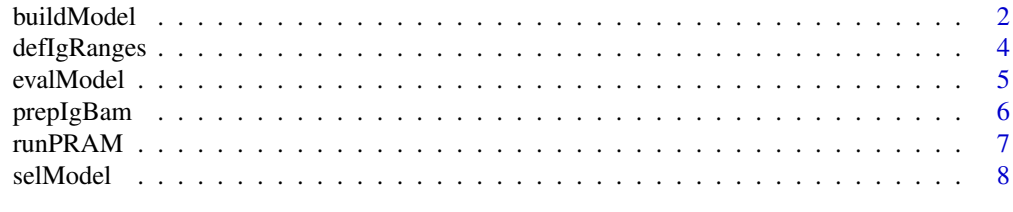

#### $\blacksquare$

buildModel *Build transcript models from aligned RNA-seq data*

#### Description

Build transcript models from aligned RNA-seq data

### Usage

```
buildModel(in_bamv, out_gtf, method = "plcf", nthreads = 1,
    tmpdir = NULL, keep_tmpdir = FALSE, cufflinks = "",
    stringtie = ", taco = ", cufflinks_ref_fa = ")
```
#### Arguments

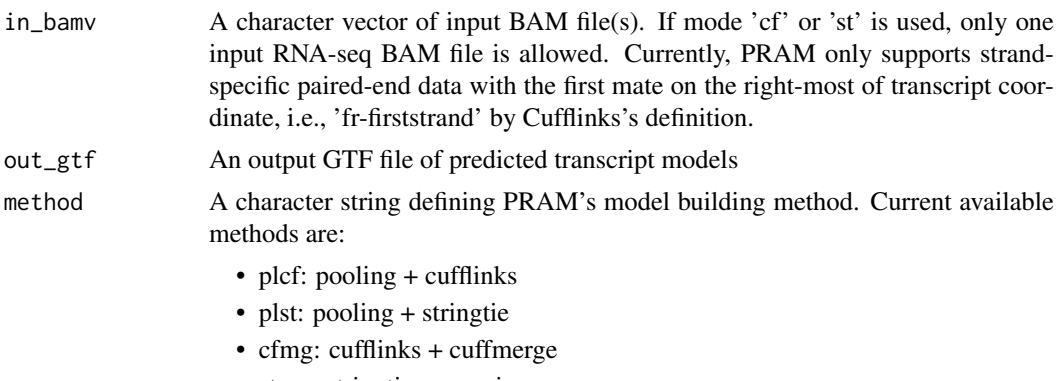

• stmg: stringtie + merging

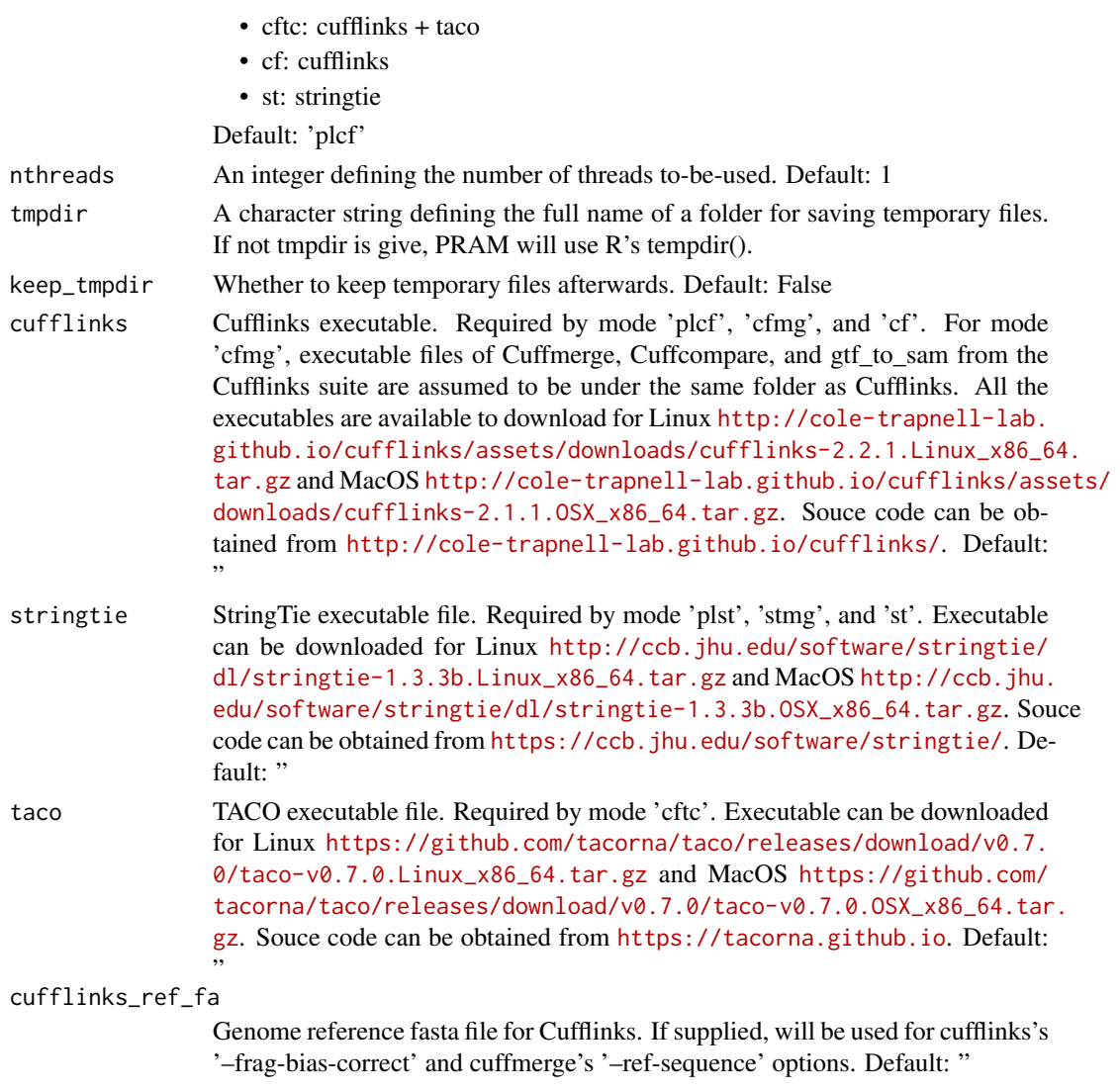

#### Value

None

#### Examples

```
fbams = c( system.file('extdata/bam/CMPRep1.sortedByCoord.clean.bam',
                       package='pram'),
           system.file('extdata/bam/CMPRep2.sortedByCoord.clean.bam',
                       package='pram') )
```

```
foutgtf = tempfile(fileext='.gtf')
```

```
## assuming the stringtie binary is in folder /usr/local/stringtie-1.3.3/
## you can run buildModel() by the following example
##
# buildModel(fbams, foutgtf, method='plst',
# stringtie='/usr/local/stringtie-1.3.3/stringtie')
```
<span id="page-3-0"></span>

# Description

Define intergenic genomic regions

# Usage

```
defIgRanges(in_gtf, chromgrs, genome = NULL, fchromsize = NULL,
    radius = 10000, feat = "exon", chroms = NULL)
```
# Arguments

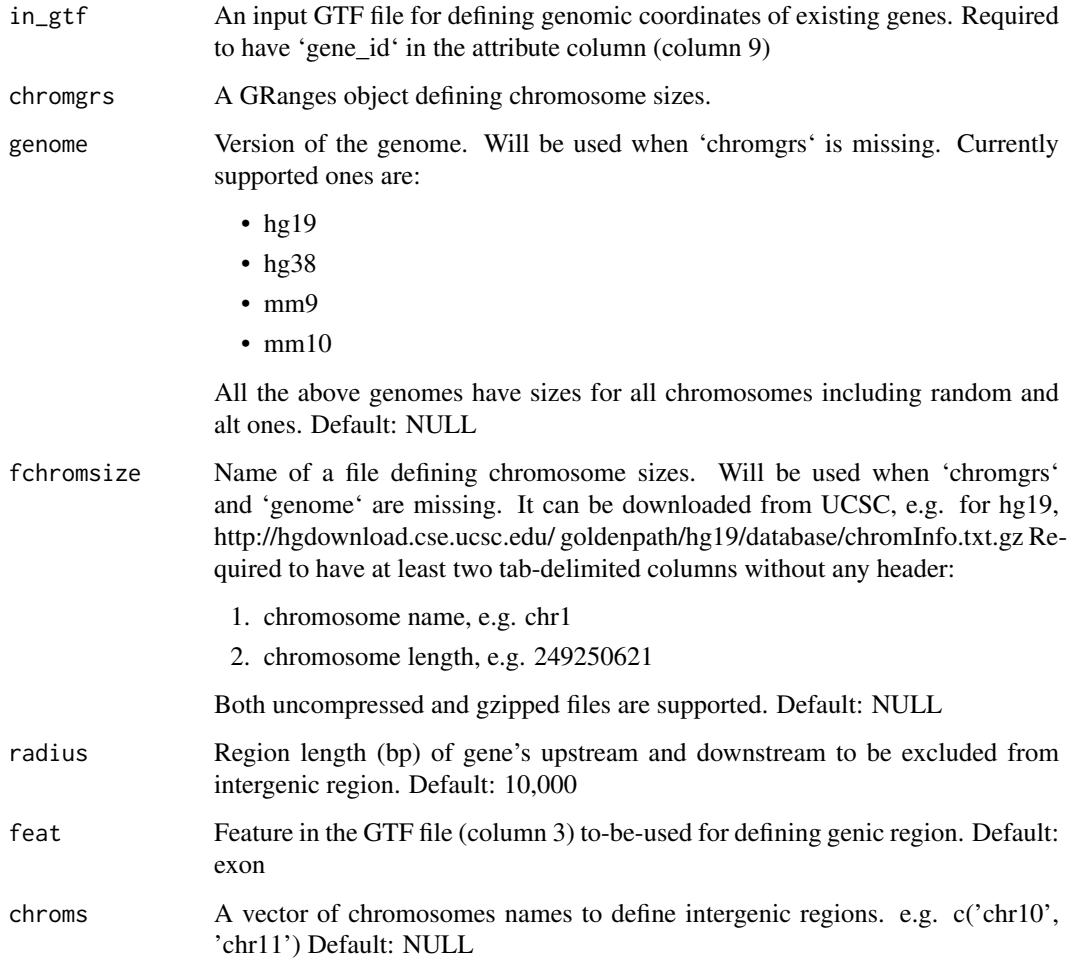

# Value

a GRanges object of intergenic regions

#### <span id="page-4-0"></span>evalModel 5

#### Examples

```
fgtf = system.file('extdata/gtf/defIgRanges_in.gtf', package='pram')
```

```
defIgRanges(fgtf, genome='hg38')
```
evalModel *Evaluate transcript model*

#### Description

Evaluate trascript model's precision and recall on exon nucleotides, splice junctions, and splice patterns by comparing them to transcript targets

#### Usage

evalModel(model\_exons, target\_exons)

## S4 method for signature 'GRanges,GRanges' evalModel(model\_exons, target\_exons)

## S4 method for signature 'character, character' evalModel(model\_exons, target\_exons)

## S4 method for signature 'data.table,data.table' evalModel(model\_exons, target\_exons)

## S4 method for signature 'character, data.table' evalModel(model\_exons, target\_exons)

#### Arguments

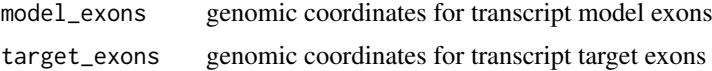

#### Value

a data table of precision, recall, number of true positive, false negative, false positive for all three evaluated features

# Methods (by class)

- model\_exons = GRanges,target\_exons = GRanges: Both model\_exons and target\_exons are GRanges objects to define genomic coordinates of exons. Required to have a meta-data column named 'trid' to define each exon's transcript ID.
- model\_exons = character, target\_exons = character: Both model\_exons and target\_exons are GTF files with full names. Each GTF file is required to have a 'transcript\_id' tag in column 9.
- <span id="page-5-0"></span>• model\_exons = data.table,target\_exons = data.table: Both model\_exons and target exons are data.table objects to define exon genomic coordinatess. Required to have the following columns:
	- chrom: exon's chromosome, e.g. 'chr8'
	- start: exon's start position
	- end: exon's end position
	- strand: exon's strand, '+' or '-'
	- trid: exon's transcript ID
- model\_exons = character, target\_exons = data.table: The **model\_exons** is a GTF file with full name and target\_exons is a data.table object. Requirements for GTF and data.table are the same as above

# Examples

```
fmdl = system.file('extdata/benchmark/plcf.tsv', package='pram')
ftgt = system.file('extdata/benchmark/tgt.tsv', package='pram')
mdldt = data.table::fread(fmdl, header=TRUE, sep="\t")
tgtdt = data.table::fread(ftgt, header=TRUE, sep="\t")
```
evalModel(mdldt, tgtdt)

```
prepIgBam Extract alignments in intergenic regions from BAM files
```
#### Description

Extract alignments in intergenic regions from BAM files

#### Usage

```
prepIgBam(finbam, iggrs, foutbam, max_uni_n_dup_aln = 10,
   max_mull_n_dup_alm = 10
```
#### Arguments

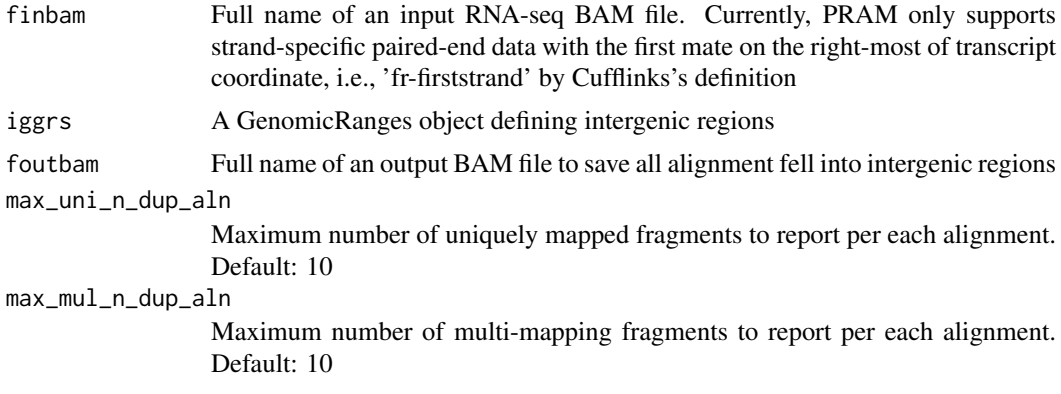

#### <span id="page-6-0"></span>runPRAM  $\sim$  7

#### Value

None

# Examples

```
finbam = system.file('extdata/bam/CMPRep2.sortedByCoord.raw.bam',
                   package='pram')
```
iggrs = GenomicRanges::GRanges('chr10:77236000-77247000:+')

```
foutbam = tempfile(fileext='.bam')
```

```
prepIgBam(finbam, iggrs, foutbam)
```
runPRAM *Predict intergenic transcript models from RNA-seq*

# Description

Predict intergenic transcript models from RNA-seq

#### Usage

```
runPRAM(in_gtf, in_bamv, out_gtf, method, cufflinks = "",
   stringtie = ", taco = ")
```
#### Arguments

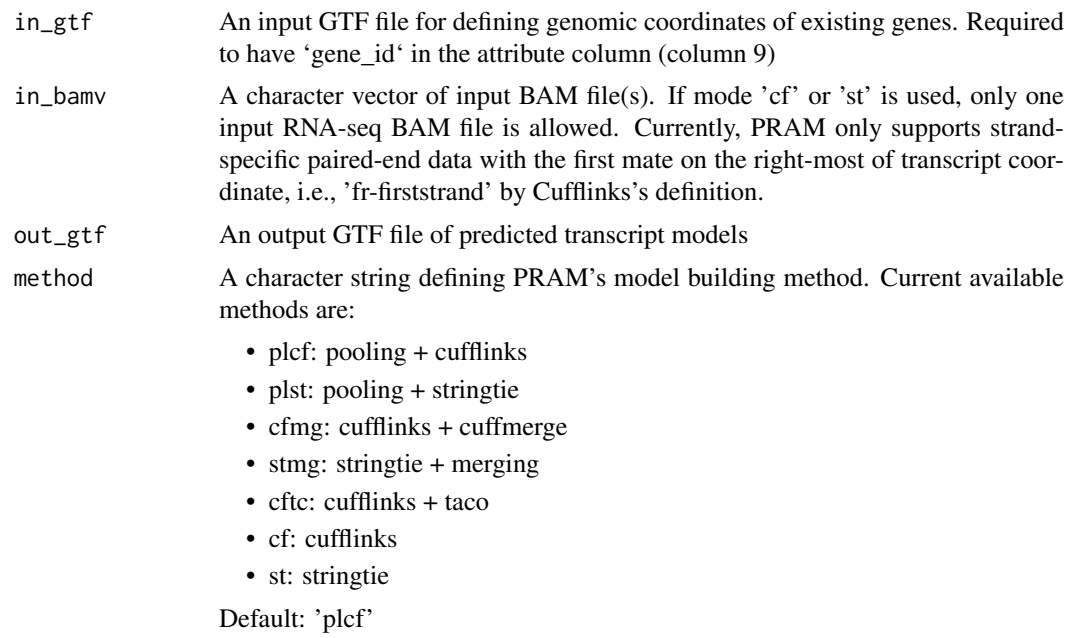

<span id="page-7-0"></span>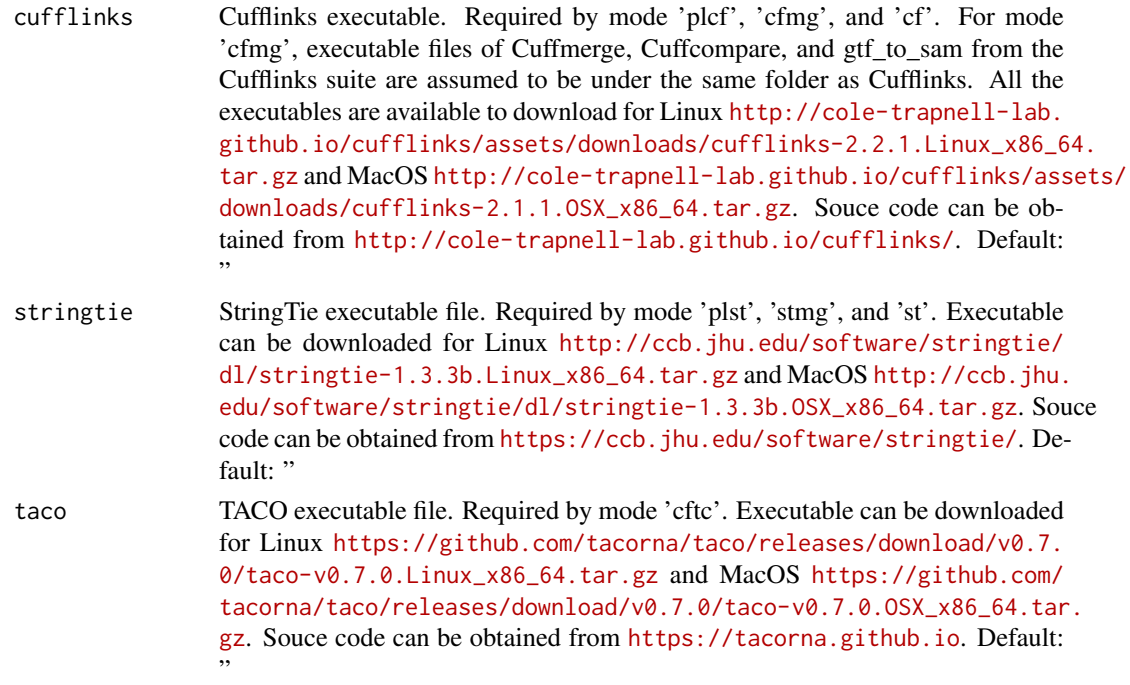

#### Value

None

## Examples

```
in_gtf = system.file('extdata/demo/in.gtf', package='pram')
in_bamv = c(system.file('extdata/demo/SZP.bam', package='pram'),
           system.file('extdata/demo/TLC.bam', package='pram') )
pred_out_gtf = tempfile(fileext='.gtf')
## assuming the stringtie binary is in folder /usr/local/stringtie-1.3.3/
## you can run runPRAM() by the following example
##
# runPRAM(in_gtf, in_bamv, pred_out_gtf, method='plst',
# stringtie='/usr/local/stringtie-1.3.3/stringtie')
```
selModel *Select transcript models*

#### Description

Select transcript models

#### Usage

```
selModel(fin_gtf, fout_gtf, min_n_exon = 2, min_tr_len = 200,
   info_keys = c("transcript_id"))
```
#### selModel 99 and 2012 12:30 and 2012 12:30 and 2012 12:30 and 2012 12:30 and 2012 12:30 and 2013 12:30 and 2013

# Arguments

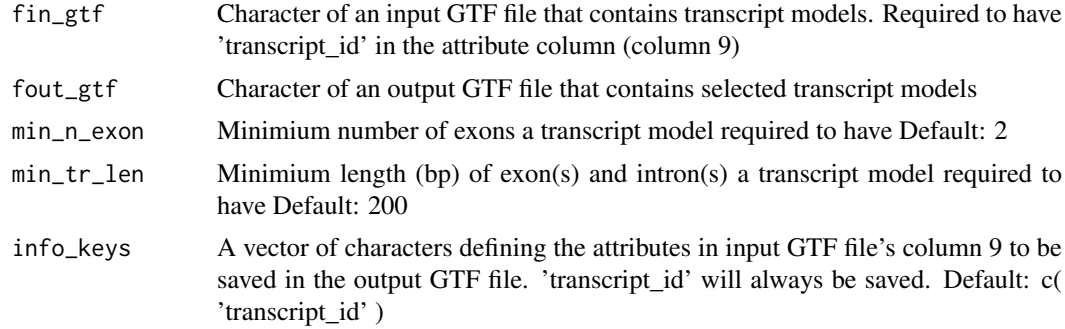

# Value

None

# Examples

```
fin_gtf = system.file('extdata/gtf/selModel_in.gtf', package='pram')
```

```
fout_gtf = tempfile(fileext='.gtf')
```

```
selModel(fin_gtf, fout_gtf)
```
# <span id="page-9-0"></span>Index

buildModel, [2](#page-1-0)

defIgRanges, [4](#page-3-0)

evalModel, [5](#page-4-0) evalModel,character,character-method *(*evalModel*)*, [5](#page-4-0) evalModel, character, data.table-method *(*evalModel*)*, [5](#page-4-0) evalModel,data.table,data.table-method *(*evalModel*)*, [5](#page-4-0) evalModel,GRanges,GRanges-method *(*evalModel*)*, [5](#page-4-0)

prepIgBam, [6](#page-5-0)

runPRAM, [7](#page-6-0)

selModel, [8](#page-7-0)